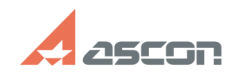

## **Описание свойств и методов[..] Описание свойств и методов[..]** 07/16/2024 11:33:52

## **FAQ Article Print**

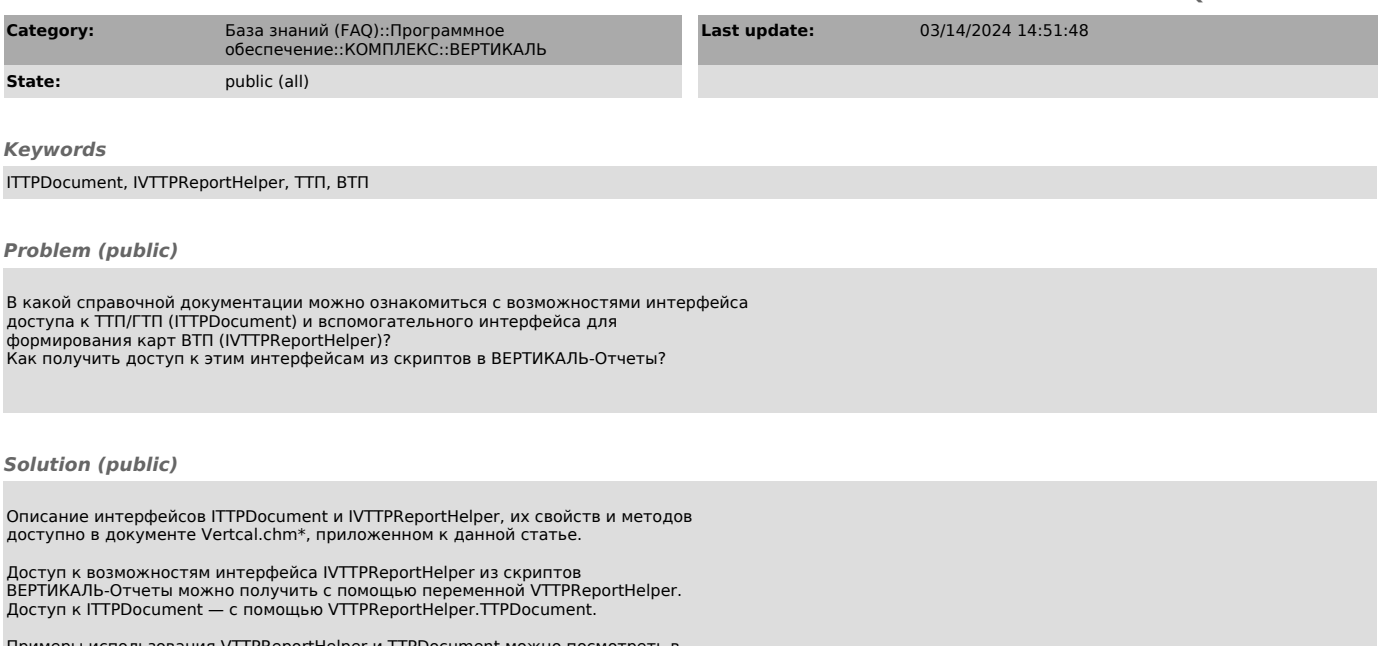

Примеры использования VTTPReportHelper и TTPDocument можно посмотреть в скриптах шаблонов ВТП из дистрибутивной поставки:

\* Документ Vertcal.chm содержит описание архитектуры ВЕРТИКАЛЬ 2014. Для более новых версий (начиная с версии 2018) эту документацию следует использовать только для получения информации об указанных интерфейсах.